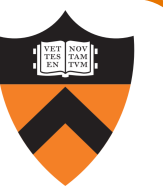

# When Working with Dynamic Memory…

### Thou shalt:

- Ask for enough memory (in bytes, including trailing nul for strings)
- Check whether you got it (including all of malloc, calloc, realloc)
- Initialize it before use (except calloc)
- Hang on to the pointer so you can...
- free it exactly once

1

Then not use it again

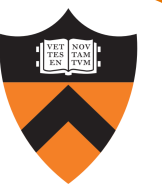

# When Working with Dynamic Memory…

- Ask for enough memory (in bytes, including trailing nul for strings)
- Check whether you got it (including all of malloc, calloc, realloc)
- Initialize it before use (except calloc)
- Hang on to the pointer so you can…
- free it exactly once

2

Then not use it again

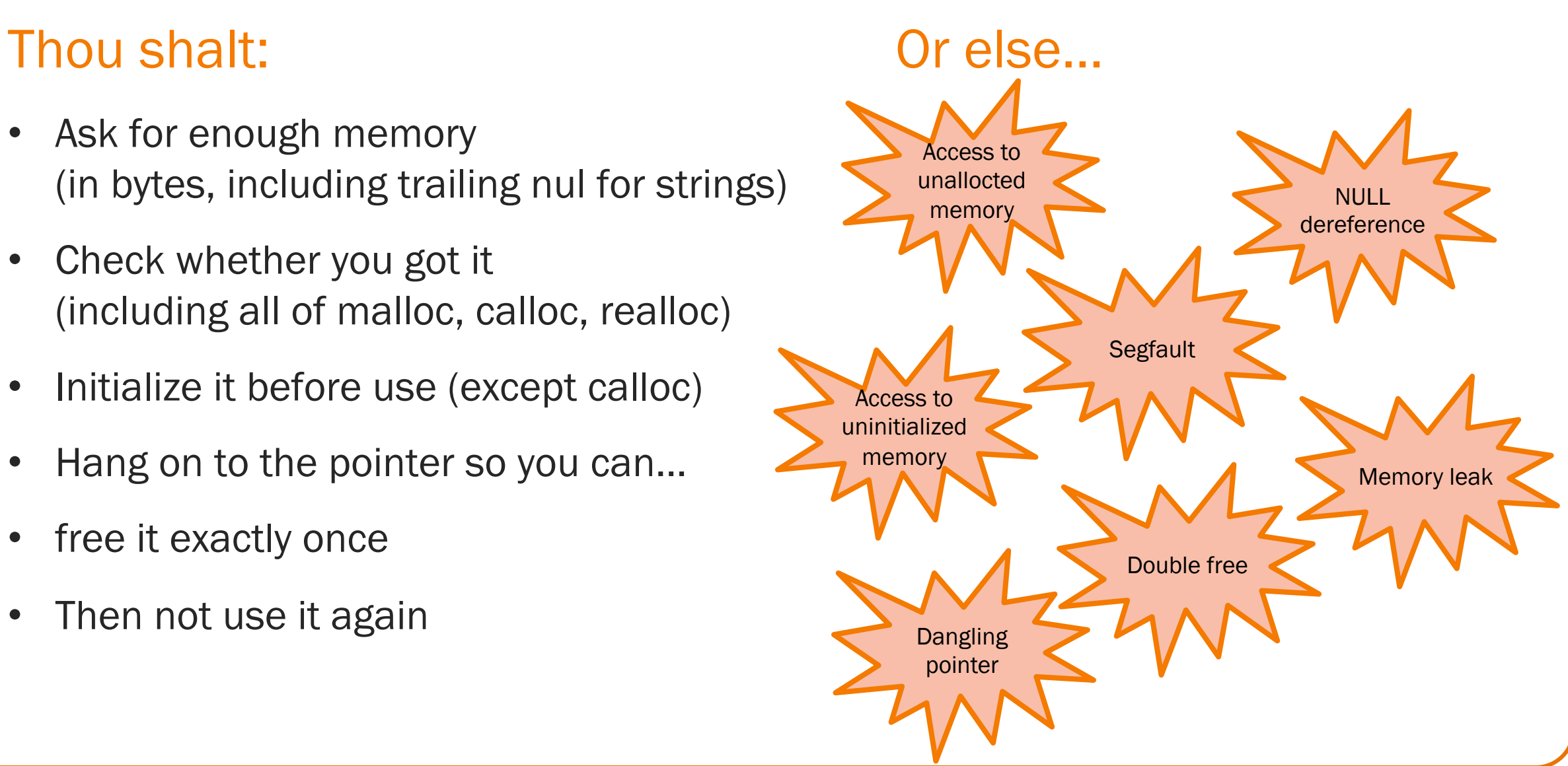

# COS 217: Introduction to Programming Systems

# **Testing**

"On two occasions I have been asked [by members of Parliament!],

'Pray, Mr. Babbage, if you put into the machine wrong figures, will the right answers come out?'

I am not able rightly to apprehend the kind of confusion of ideas that could provoke such a question."

‒ Charles Babbage

# **PRINCETON UNIVERSITY**

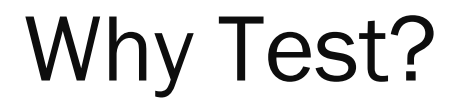

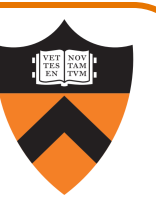

It's hard to know if a (large) program works properly

"Beware of bugs in the above code; I have only proved it correct, not tried it." ‒ Donald Knuth

Ideally: Automatically *prove* that a program is correct (or demonstrate why it's not)

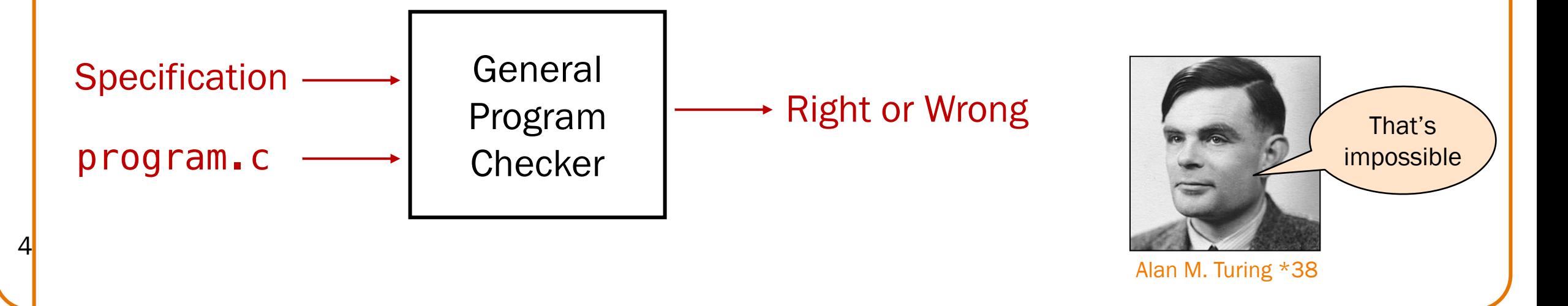

### Why Test?

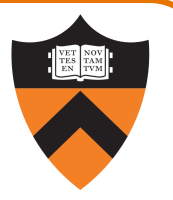

Semi-ideally: *Semi*-automatically prove that *some* programs are correct

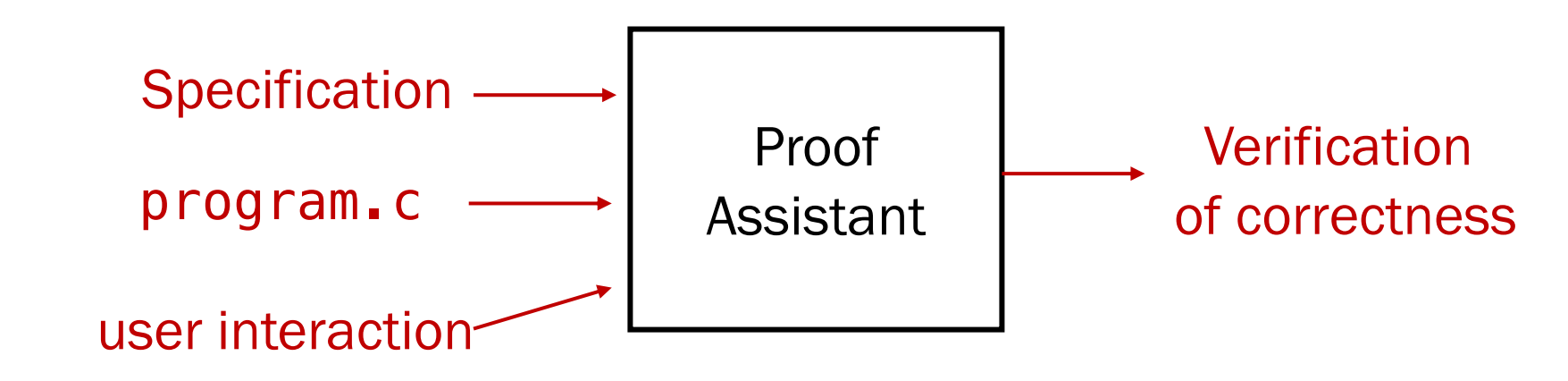

This is possible, but

- beyond most current engineering practice
- beyond the scope of this course

Take COS 326, then COS 510 or COS 516 if you're interested!

### Why Test?

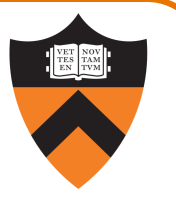

Pragmatically: Convince yourself that your program *probably* works

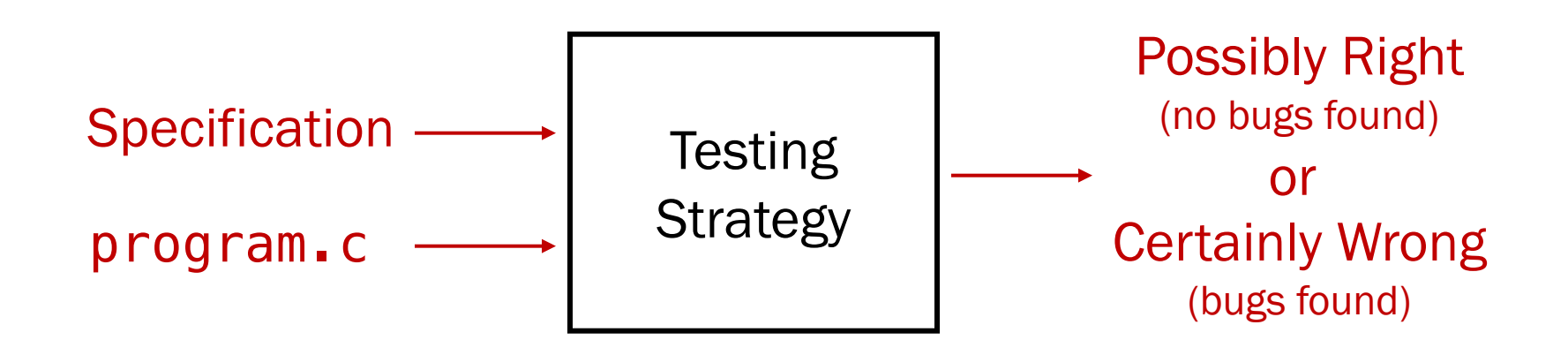

Result: software engineers spend at least as much time building test code as writing the program

• You want to spend that time efficiently!

### Who Does the Testing?

#### Programmers

- "Transparent" testing
- Pro: Know the code  $\Rightarrow$  can test all statements/paths/boundaries
- Con: Know the code  $\Rightarrow$  biased by code design; shared oversights

### Quality Assurance (QA) engineers

- "Opaque" testing
- Pro: Do not know the code ⇒ unbiased by code design
- Con: Do not know the code ⇒ unlikely to test all statements/paths/boundaries

### **Customers**

7

- "Field" testing
- Pros: Use code in unexpected ways; "debug" specs
- Cons: Often don't like "participating";

difficult to be systematic; could be hard to generate enough examples

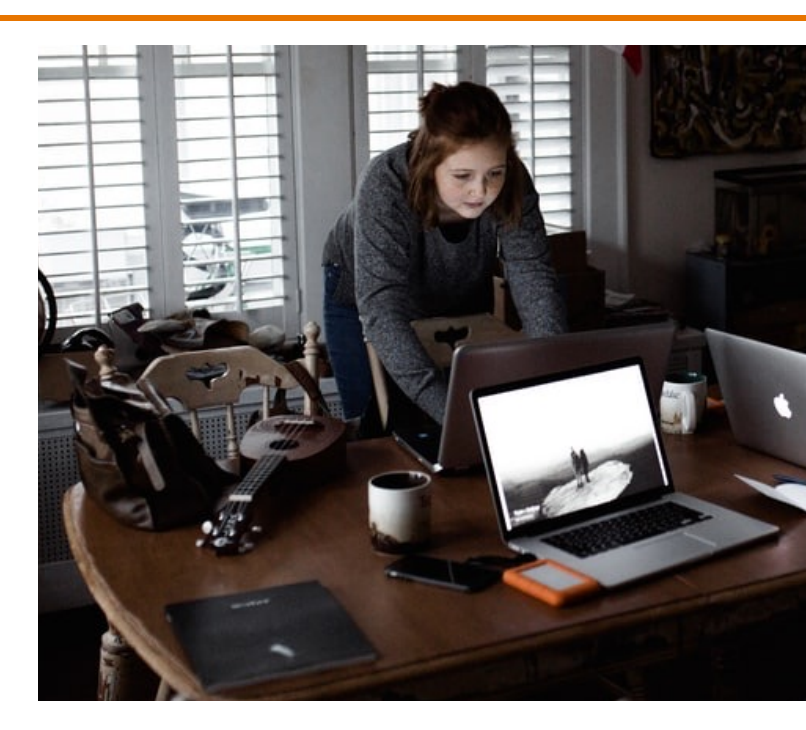

# EXTERNAL TESTING

# Example: "upper1" Program

![](_page_8_Picture_1.jpeg)

/\* Read text from stdin. Convert the first character of each "word" to uppercase, where a word is a sequence of letters. Write the result to stdout. Return 0. \*/

int main(void) {

. . . }

How do we test this program? Run it on some sample inputs?

```
$ ./upper1
heLLo there...
\wedgeD
HeLLo There...
$
```
OK to do it once; tedious to repeat every time the program changes

### Organizing Your Tests

10

![](_page_9_Picture_1.jpeg)

/\* Read text from stdin. Convert the first character of each "word" to uppercase, where a word is a sequence of letters. Write the result to stdout. Return 0. \*/ int main(void) { . . . }

![](_page_9_Figure_3.jpeg)

/\* Read text from stdin. Convert the first character of each "word" to uppercase, where a word is a sequence of letters. Write the result to stdout. Return 0. \*/

#### \$ cat run-tests

 $\Omega$ /upper $1 <$  inputs/001 > outputs/001 cmp outputs/001 correct/001  $\Omega$ /upper1 < inputs/002 > outputs/002 cmp outputs/002 correct/002

#### \$ sh run-tests

outputs/002 correct/002 differ: byte 5, line 1

this is a "shell script" or "bash script"

### Running Your Tests

![](_page_10_Picture_7.jpeg)

### Assignment 1 Testing Script

\$ cat testdecomment #!/bin/bash

![](_page_11_Picture_114.jpeg)

#--------------------------------------------------------------------- # testdecomment is a testing script for the decomment program. # To run it, issue the command "./testdecomment".

# To use it, the working directory must contain: # (1) decomment, the executable version of your program, and # (2) sampledecomment, the given executable binary file.

# The script executes decomment and sampledecomment on each file # in the working directory that ends with ".txt", and compares the # results. #---------------------------------------------------------------------

# Validate the argument. if [ "\$#" -gt "0" ]; then echo "Usage: testdecomment" exit 1 fi

#### echo

```
# Call testdecommentdiff for each file in the working directory
# that ends with ".txt", passing along the argument.
for file in *.txt
do
   ./testdecommentdiff $file
done
```
12

### Regression Testing

for  $($ ;;)  $\{$ test program; discover bug; fix bug, in the process break something else;

#### **re·gres·sion**

}

```
/ɹiːˈɡɹɛʃən/
noun
1. a return to a former or less developed state.
2. . . .
```
regression testing: Rerun your entire test suite after each change to the program. When new bugs are found, add tests to the test suite that check for those kinds of bugs.

Regression Testing (lamentable reality)

![](_page_13_Picture_1.jpeg)

### Bug-Driven Testing

#### Reactive mode…

• Find a bug ⇒ create a test case that catches it

#### Proactive mode…

- Do fault injection
	- Intentionally (temporarily!) inject a bug
	- Make sure testing mechanism catches it
	- Test the testing!

18

### Is This the Best Way?

Limitations of whole-program testing:

- Requires program to have one right answer
- •Requires *knowing* that one right answer
- Requires having enough tests
- •Requires *rewriting* the tests when specifications change

### Is This the Best Way?

![](_page_16_Picture_1.jpeg)

### Modularity!

- One of the main lessons of COS 217: Writing large, nontrivial programs is best done by composing simpler, understandable components
- •*Testing* large, nontrivial programs is best done by *testing* simpler, understandable components

### Who Does the Testing?

![](_page_17_Picture_1.jpeg)

#### Programmers

- "Transparent" testing
- Pro: Know the code  $\Rightarrow$  can test all statements/paths/boundaries
- Con: Know the code  $\Rightarrow$  biased by code design

#### Quality Assurance (QA) engineers

- "Opaque" testing
- Pro: Do not know the code ⇒ unbiased by code design
- Con: Do not know the code  $\Rightarrow$  unlikely to test all statements

#### **Customers**

21

- Field testing
- Pros: Use code in unexpected ways; "debug" specs
- Cons: Often don't like "participating"; difficult to generate enough cases

Exploiting structure of code makes this strategy more efficient

![](_page_18_Picture_0.jpeg)

# INTERNAL TESTING WITH ASSERTIONS

### The assert Macro

![](_page_19_Picture_1.jpeg)

### #include <assert.h>

…

### assert(expr)

- If expr evaluates to TRUE (non-zero):
	- Do nothing
- If expr evaluates to FALSE (zero):
	- Print message to stderr: "line x: assertion expr failed"
	- Exit the program
- Many uses…

![](_page_20_Picture_0.jpeg)

24

![](_page_20_Picture_1.jpeg)

At beginning of function, make sure parameters are valid

```
/* Return the greatest common
   divisor of positive integers
   i and j. */int gcd(int i, int j)
{
   assert(i > 0);assert(j > 0);...
}
```
### 2. Validating Return Value

At end of function, make sure return value is plausible

```
/* Return the greatest common
   divisor of positive integers
   i and j. */int gcd(int i, int j)
{
   ...
   assert(value > 0);assert(value \leq i);assert(value \le j);return value;
}
```
### 3. Checking Array Subscripts

Check out-of-bounds array subscript: it causes vast numbers of security vulnerabilities in C programs!

```
#include <stdio.h>
#include <assert.h>
#define N 1000
#define M 1000000
int a[N];
int main(void)
{
  int i, j, s sum=0;
  for (j = 0; j < M; j++)for (i = 0; i < N; i++) {
      assert (0 \le i \le k \ i \le N);sum += a[i];
      }
  printf ("ad\n\cdot\n", sum);
```
26 }

# 4. Checking Function Values

Check values returned by called functions (but not with assert – this is not a programming bug)

Example:

- scanf() returns number of values read
- Caller should check return value

```
int i, j;
…
if (scanf("%d%d", \&i, \&j) != 2)
   /* Handle the error */int i, j;
…
scanf("%d%d", &i, &j);
                          Bad code
                                    Good code
```
![](_page_23_Picture_6.jpeg)

### 5. Checking Invariants

![](_page_24_Picture_1.jpeg)

At function entry, check aspects of data structures that shouldn't vary; maybe at function exit too

```
int isValid(MyType object)
                        { …
                           /* Code to check invariants goes here.
                              Return 1 (TRUE) if object passes
                              all tests, and 0 (FALSE) otherwise. */
                           …
                        }
                        void myFunction(MyType object)
                        {
                          assert(isValid(object));
                           …
                           /* Code to manipulate object goes here. */
                           …
                           assert(isValid(object));
28 }
```
![](_page_25_Picture_0.jpeg)

![](_page_25_Picture_1.jpeg)

### Testing Modular Programs

Any nontrivial program built up out of *modules,* or *units.*

Example: Assignment 2.

30

![](_page_26_Figure_4.jpeg)

### Unit Testing Harness

31

![](_page_27_Picture_1.jpeg)

Function 2 Function 3 Function 4 Function 1 Scaffold: *Temporary* code that calls code that you care about (Optional) Stub: *Temporary* code that is called by code that you care about Code that you care about Write a new program that combines one module with additional code that tests it

### teststr.c

```
/* Test the Str getLength() function. */static void testGetLength(void) {
 size t result;
 printf(" Boundary Tests\n");
 { char src[] = \{ ' \setminus \emptyset', 's' \};result1 = Str_getLength(acSrc);
    assert(result == 0);}
 printf(" Statement Tests\n");
 { char src[] = {'R', 'u', 't', 'h', '\0', '\0'};
    result = Str_getLength(src);
    assert(result == 4);}
   {char} src[] = {'R', 'u', 't', 'h', '\0', 's'};
    result = Str getLength(src);
    assert(result == 4);}
   char src[] = {'G', 'e', 'h', 'r', 'i', 'g', '\0', 's'};
    result = Str getLength(src);
    assert(result == 6);}
```
}

![](_page_29_Picture_0.jpeg)

![](_page_29_Picture_1.jpeg)

THE ST

### Statement Testing

![](_page_30_Picture_1.jpeg)

Statement testing

• "Testing to satisfy the criterion that each statement in a program be executed at least once during program testing."

From the *Glossary of Computerized System and Software Development Terminology*

### Statement Testing Example

Example pseudocode:

![](_page_31_Picture_2.jpeg)

Statement testing:

Should make sure both if statements, and all 4 numbered statements in their consequents and alternatives are executed in the testing suite.

![](_page_32_Picture_0.jpeg)

![](_page_32_Picture_1.jpeg)

Q: How many passes of testing are required to get full statement coverage?

![](_page_32_Figure_3.jpeg)

A. 1

B. 2

C. 3

D. 4

E. 5

36

B

For example, these two cases:

- 1. {condition1:T, condition2:T}
- 2. {condition1:F, condition2:F}

### Path Testing

![](_page_33_Picture_1.jpeg)

#### **Path testing**

• "Testing to satisfy coverage criteria that each logical path through the program be tested. Often paths through the program are grouped into a finite set of classes. One path from each class is then tested."

From the *Glossary of Computerized System and Software Development Terminology*

### Path Testing Example

Example pseudocode:

![](_page_34_Picture_2.jpeg)

Path testing:

Should make sure all logical paths are executed

- Simple programs ⇒ maybe reasonable
- Complex program ⇒ combinatorial explosion!!!
	- Path test code fragments

![](_page_35_Picture_0.jpeg)

A. 1

B. 2

C. 3

D. 4

E. 5

40

### Not just the path of least resistance

Q: How many passes of testing are required to get full path coverage?

![](_page_35_Figure_3.jpeg)

D, 4 passes are required: condition1 && condition2, condition1 && !condition2, !condition1 && condition2, !condition1 && !condition2

![](_page_35_Picture_5.jpeg)

41

![](_page_36_Picture_1.jpeg)

Boundary testing (or corner case testing)

• "A testing technique using input values at, just below, and just above, the defined limits of an input domain; and with input values causing outputs to be at, just below, and just above, the defined limits of an output domain."

From the *Glossary of Computerized System and Software Development Terminology*

### Boundary Testing Example

42

How would you boundary-test this function?

```
/* Where a[] is an array of length n,
   return the first index i such that a[i]=x,
   or -1 if not found */int find(int a[], int n, int x);
```

```
int a[10];
for (i = 0; i < 10; i++)a[i] = 1000 + i;assert (find(a, 10, 1000) == 0);
assert (find(a, 10, 1009) == 9);
assert (find(a, 9, 1009) == -1);
assert (find(a+1, 9, 1000) == -1);
```
- Should stress the program or module with respect to:
	- Quantity of data
		- Large data sets
	- Variety of data
		- Textual data sets containing non-ASCII chars
		- Binary data sets
		- Randomly generated data sets

Consider using computer to generate test data

- Arbitrarily repeatable
- Avoids human biases

![](_page_38_Picture_11.jpeg)

### Stress Testing

44

![](_page_39_Picture_1.jpeg)

```
Is this "cheating"?
                               Maybe, maybe not.
enum {STRESS TEST COUNT = 10};
enum {STRESS_STRING_SIZE = 10000};
static void testGetLength(void) {
 . . .
 printf(" Stress Tests\n");
 {int i;
  char acSrc[STRESS_STRING_SIZE];
  for (i = 0; i < STRESS_TEST_COUNT; i++) {
     randomString(acSrc, STRESS_STRING_SIZE);
     result = Str\_getLength(acSrc);assert(result == [strlen] \, \text{acSrc});
  }
 }
}
```
When you don't have a reference implementation to give you "the answer"

```
printf(" Stress Tests\n");
\{int i, j;char acSrc[STRESS_STRING_SIZE];
 for (i = 0; i < STRESS_TEST_COUNT; i++) {
    randomString(acSrc, STRESS_STRING_SIZE);
    result = Str_getLength(acSrc);
```
![](_page_40_Figure_2.jpeg)

Think of as many properties as you can that the right answer must satisfy.

When you don't have a reference implementation to give you "the answer"

}

}

}

```
printf(" Stress Tests\n");
\{int i, j;char acSrc[STRESS_STRING_SIZE];
 for (i = 0; i < STRESS_TEST_COUNT; i++) {
    randomString(acSrc, STRESS_STRING_SIZE);
    result = Str_getLength(acSrc);
```

```
assert(0 \leq result);
assert(result < STRESS STRING SIZE);
for (j = 0; j < result; j++)assert(acSrc[j] := ' \0');
assert(acSrc[result] == '\\0');
```
Think of as many properties as you can that the right answer must satisfy.

### Testing Takeaways: You can …

47

- . . . combine unit testing and regression testing
- . . . write your unit tests (teststr.c) before you write your client code (replace.c)
- . . . write your unit tests (teststr.c) before you begin writing what they will test (stra.c)
- . . . use your unit-test design to refine your interface specifications (i.e., what's described in comments in the header)

another reason to write the unit tests before writing the code!

... avoid relying on the COS 217 repository to provide all your unit tests

# POST-TESTING

![](_page_43_Picture_1.jpeg)

### Leave Testing Code Intact!

Examples of testing code:

- unit test harnesses (entire module, teststr.c)
- assert statements
- entire functions that exist only in context of asserts (isValid() function)

Do not remove testing code when program is finished

• In the "real world" no program ever is "finished"

If you suspect that the testing code is inefficient:

- Test whether the time impact is significant
- Leave assert() but disable at compile time
- Disable other code with  $\# \texttt{ifdef} \# \texttt{endif}$  preprocessor directives

![](_page_44_Picture_11.jpeg)

### Efficiency of Testing Code

![](_page_45_Figure_1.jpeg)

Doesn't that slow it down?

How much slower does the assertion make the program?

```
$ gcc217 –O2 test.c
   $ time a.out
   0.385 seconds \pm .02
   $ gcc217 –O2 test_without_assert.c
   $ time a.out
   0.385 seconds \pm .02
   Why?
                There's a better 
               way – stay tuned!
50
```

```
#include <stdio.h>
#include <assert.h>
#define N 1000
#define M 1000000
int a[N];
int main(void) {
  int i,j, sum=0;
  for (j=0; j < M; j++)for (i=0; i<N; i++) {
       assert (0 \leq i \leq \mathcal{S} \leq i \leq N);sum += a[i];}
  printf ("ad\n\cdot n", sum);}
\sum_{i=1}^{n}
```
### The assert Macro

![](_page_46_Picture_1.jpeg)

If testing code *is* affecting efficiency, it is possible to disable assert() calls without removing them

• Define NDEBUG in code…

/\*------------------------------------\*/  $/*$  myprogram.c /\*------------------------------------\*/ #define NDEBUG #include <assert.h> … /\* Asserts are disabled here. \*/ …

• ... or when compiling:

51 \$ gcc217 -D NDEBUG myprogram.c -o myprogram

## #ifdef

![](_page_47_Picture_1.jpeg)

Beyond asserts: using #ifdef…#endif

![](_page_47_Figure_3.jpeg)

• To enable testing code:

```
$ gcc217 –D TEST_FEATURE_X myprog.c –o myprog
```
• To disable testing code:

\$ gcc217 myprog.c –o myprog

## #ifndef

![](_page_48_Picture_1.jpeg)

Or just piggyback on NDEBUG

![](_page_48_Figure_3.jpeg)

• To enable testing code:

\$ gcc217 myprog.c –o myprog

• To disable testing code:

\$ gcc217 –D NDEBUG myprog.c –o myprog

![](_page_49_Picture_0.jpeg)

![](_page_49_Picture_1.jpeg)

Testing is expensive but necessary – be efficient

- External testing with scripts
- Internal testing with asserts
- Unit testing with harnesses
- Checking for code coverage

Test the code—and the tests!

Leave testing code intact, but disable as appropriate